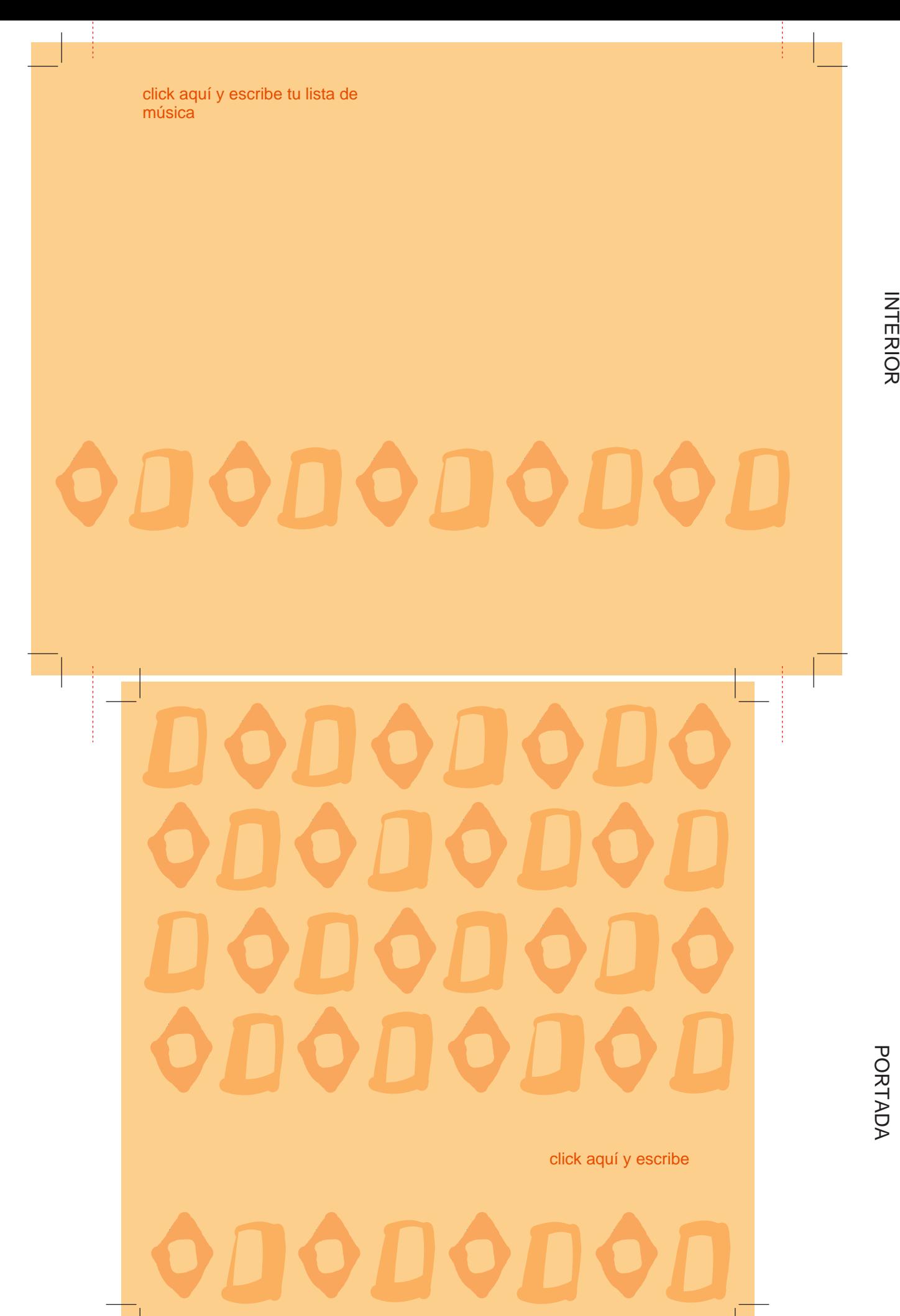

## **INTERIOR**

@ 2001 Hewlett-Packard Co. Todos los derechos reservados.

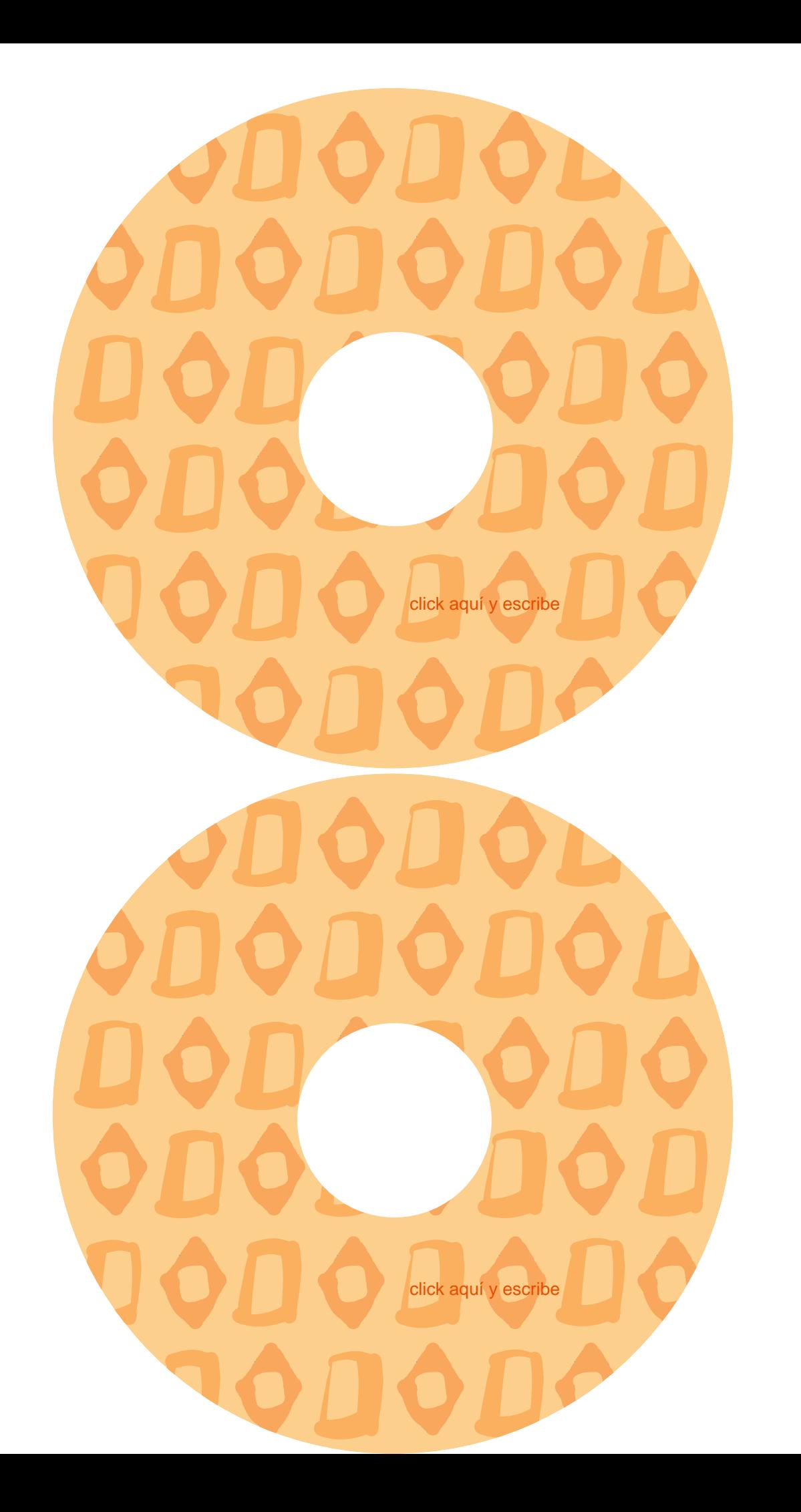